# **Classification in Imaging**

## **Classifying objects in imaging**

• Objects in the sky have different spectra

– i.e. different fluxes as a function of wavelength

- Different spectra are produced by different underlying physics, e.g.,
	- black bodies for objects of different temperature
	- emission or absorption lines according to Kirchhoff's Laws of Spectroscopy
	- Doppler shifts and cosmological redshifts
- Ideally, we'd take a spectrum of every object at every wavelength, but this is expensive. Often, we infer information about objects based solely on imaging

## **Classifying objects in imaging**

- For instance, consider the three spectra to the right
- One is a (hot) star
- Two are quasars  $0.2$ that have been cosmologically redshifted by 7000 4000 5000 6000 8000 redisfirition by<br>different amounts (i.e. are at different distances)
- Note how the different spectra would produce different fluxes through different filters
	- e.g., the star would have much more flux in u-band than the quasars, but about the same flux in g-band

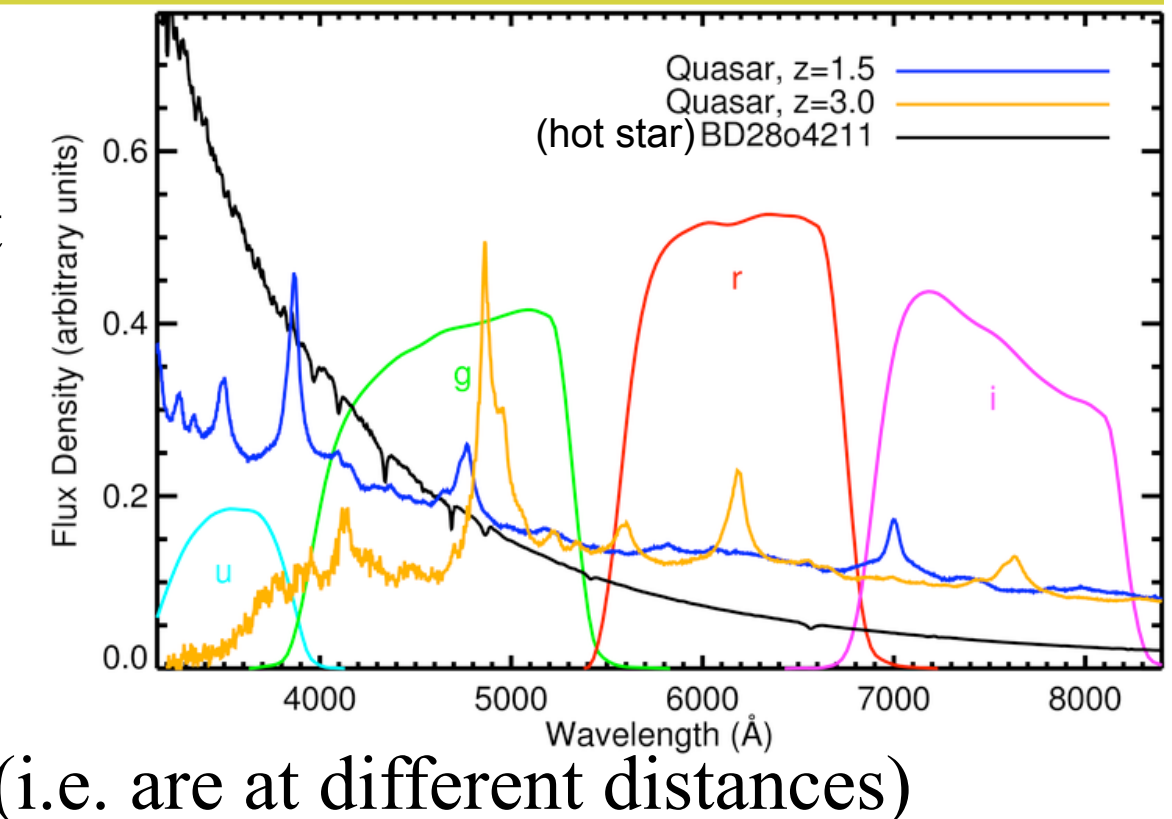

# **Classifying objects in imaging**

- By comparing the difference in magnitude between different imaging bands (*colors*) it is possible to classify different astronomical sources in imaging
- The figure (Richards et al. 2002) shows how stars  $\frac{1}{4}$ (black) have different colors to quasars (blue)

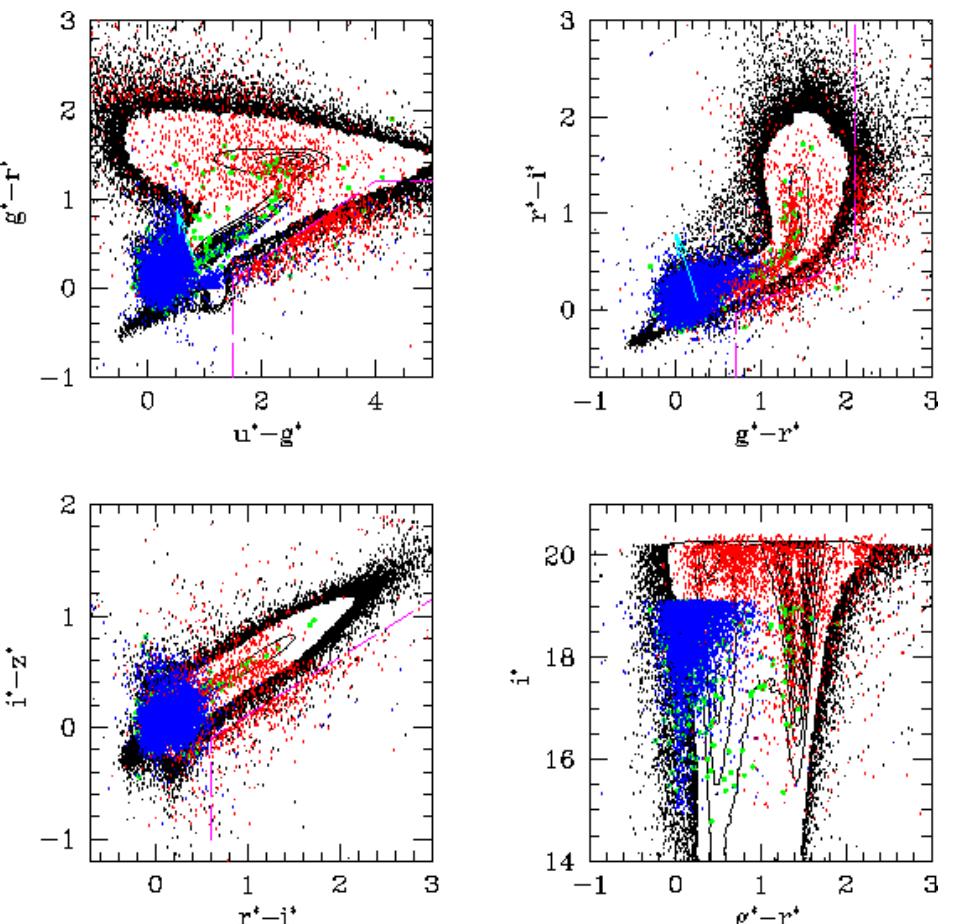

In today's tasks we will approach this problem using simple *color cuts*. For example, a color cut of -*0.3 <*   $u-g < 0.6$  might help distinguish quasars from stars

#### **Python tasks**

- 1.My week 11 Git directory contains two files named *starsra180-dec30-rad3.fits* and *qsos-ra180-dec30-rad3.fits.*  These list coordinates for some spectroscopically confirmed stars and quasars that lie within  $3^{\circ}$  of  $(\alpha,\delta) = (180^{\circ},30^{\circ})$ 
	- Match to the imaging in the sweeps files (stored on */ astro/*) to retrieve the *ugriz* fluxes for objects in the *stars*and *qsos-* files. The column that contains the fluxes in the sweeps files is named "PSFFLUX"
	- When considering a circular area (and not matching to *WISE* forced photometry), it will be easier to retrieve (imaging) objects in the region of interest by using the *sdss\_sweep\_circle.py* code in my week 10 directory rather than by using *sdss\_sweep\_data\_index.py*
	- *Coordinate-match the stars-/qsos- objects to the sweeps objects to know which imaging objects have spectroscopy*

### **Python tasks**

- Once you have the fluxes for each spectroscopically confirmed quasar and star of interest, convert the fluxes to magnitudes
- as a check, ensure that some objects' magnitudes agree with the *SDSS Navigate Tool* values
- Correct the magnitudes for Galactic dust. Dust extinction is in the sweeps column "EXTINCTION"
- 2.Find color cuts in *u-g, g-r, r-i* and *i-z* that distinguish the stars from the quasars...write code that uses your color cuts to classify whether an object is a star or is a quasar
	- Start by plotting *u-g* (y-axis) against *g-r* (x-axis)
	- Determine cuts that separate the stars and the quasars
	- If you have time, consider other colors (e.g. *r-i* vs. *g-r*)